# スマートデバイスでのご利用における動作条件【ブラウザ利用】

Interstage Interaction Manager V10.1.2

2016年7月 富士通株式会社

## 1.対象製品名

下記製品のポータル機能は、スマートデバイスでのブラウザを利用した運用に対応しています。

◆Windows(32-bit)

Interstage Interaction Manager V10.1.2

- ◆Windows(64-bit) Interstage Interaction Manager V10.1.2
- ◆Linux(for x86) Interstage Interaction Manager V10.1.2
- ◆Linux(for Intel64) Interstage Interaction Manager V10.1.2
- ◆Solaris(32bit) Interstage Interaction Manager V10.1.2
- ◆Solaris(64bit) Interstage Interaction Manager V10.1.2

## 2.サポートするスマートデバイス

以下のOSを搭載するデバイス(注1)をサポートします。

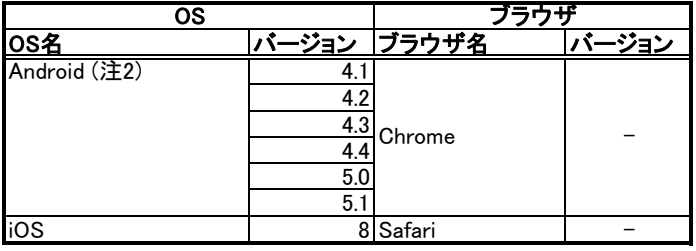

注1:サポート対象は、タブレット(ディスプレイサイズが9.7インチ以上)のみです。

注2:Google Play サイト内「Google Playサポートされている端末」に掲載されている、Google Play で利用可能な端末が 対象となります。

### 3.動作検証済機種

以下の環境にて動作検証を行っております。

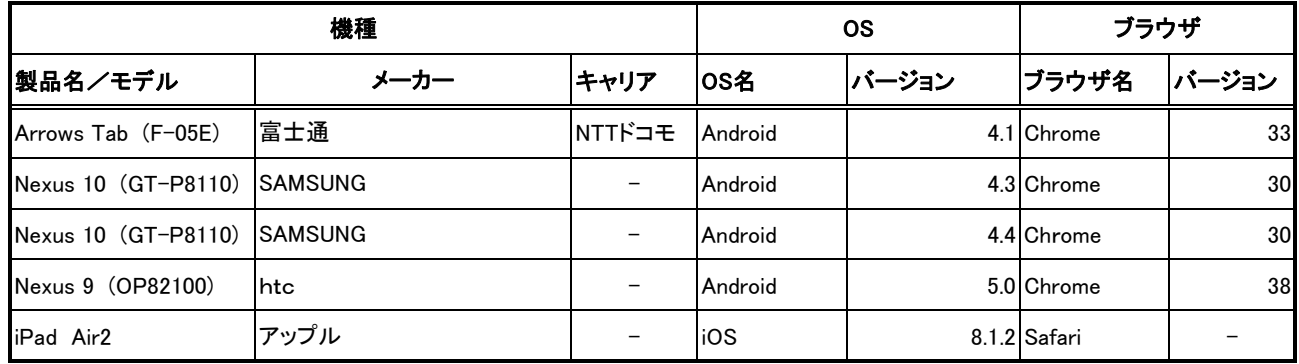

### 4.注意事項

ーー・・・・。<br>Android利用時の注意事項

ガジェット、共有エリア、業務エリアにスクロールバーが表示された状態で、スクロールバーを移動すると、次の現象が発生する場合が あります。

・ガジェット内に表示されたボタンがクリックできない

- ・文字入力時にキャレットが表示されない
- ・入力した文字が表示されない

この場合、スクロールバーを表示しない画面レイアウトになるよう、共有エリアのサイズ、および、ガジェットの幅や高さを設定してくださ い。

※本情報は2016年7月11日現在のものです。

Copyright 2016 FUJITSU LIMITED